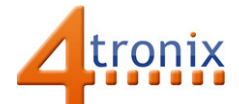

# Using the Buzzer Gizmo with Playground for micro:bit

### Requirements:

- Playground for micro:bit, with micro:bit and batteries installed
- Buzzer Gizmo
- 1 x Connection cable

#### Connections:

- 1. Switch Playground OFF
- 2. Plug connection cable into Gizmo and Pin 0 on Playground
- 3. Switch Playground ON

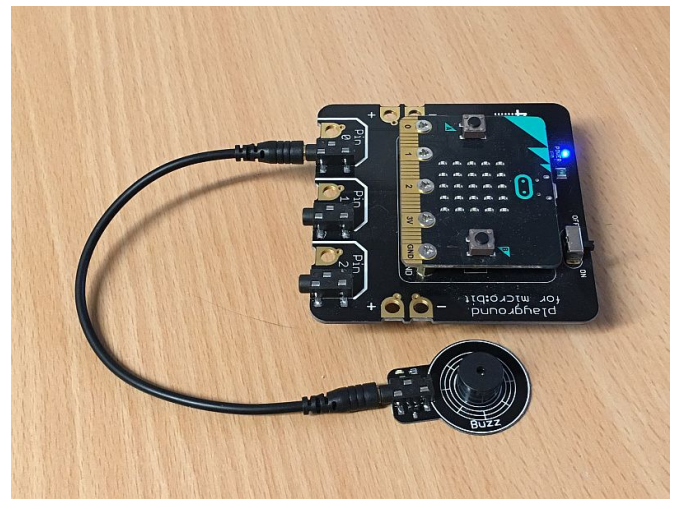

## PXT Software Demo

This software will sound the buzzer briefly once per second.

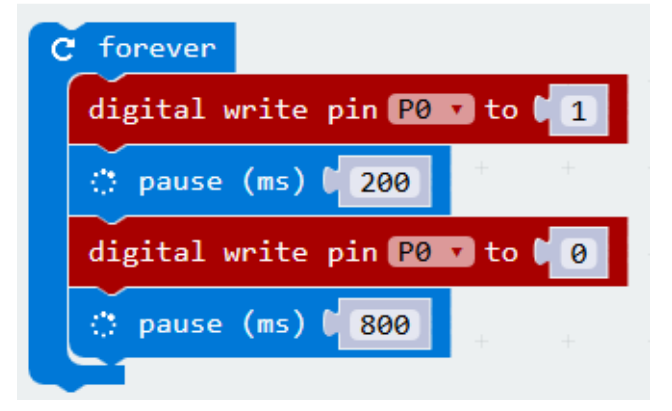

#### And the same in MicroPython

from microbit import \* while True: pin0.write\_digital(1) sleep(200) pin0.write\_digital(0) sleep(800)